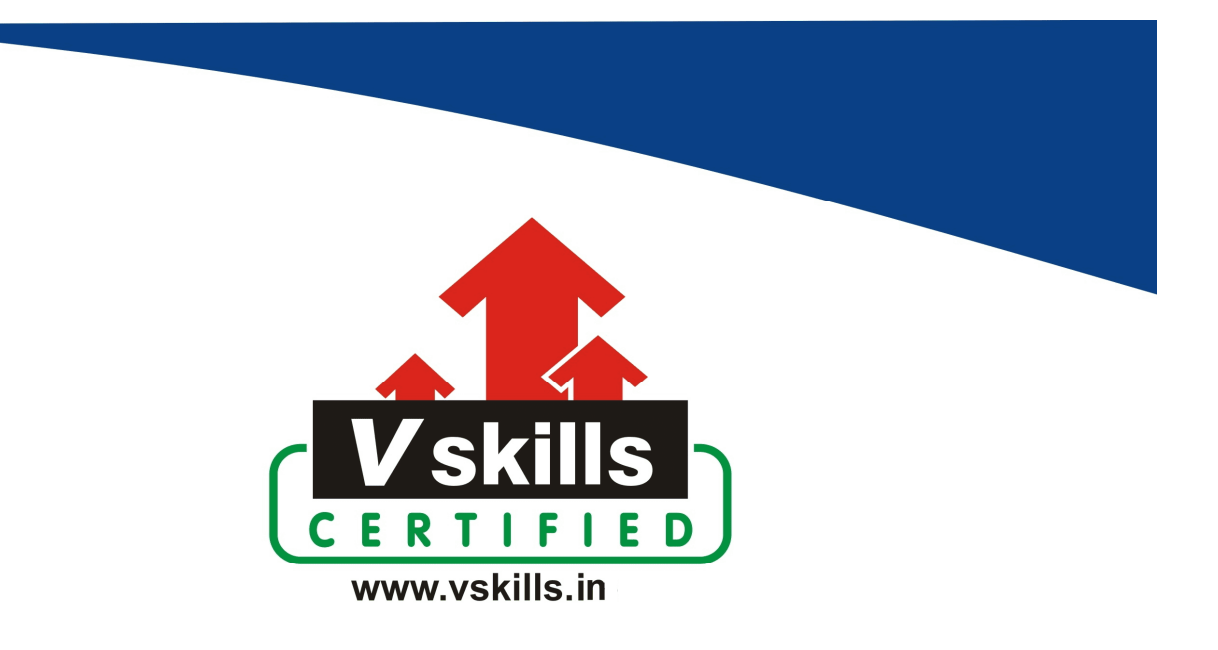

# Certified CSS3 Developer VS-1056

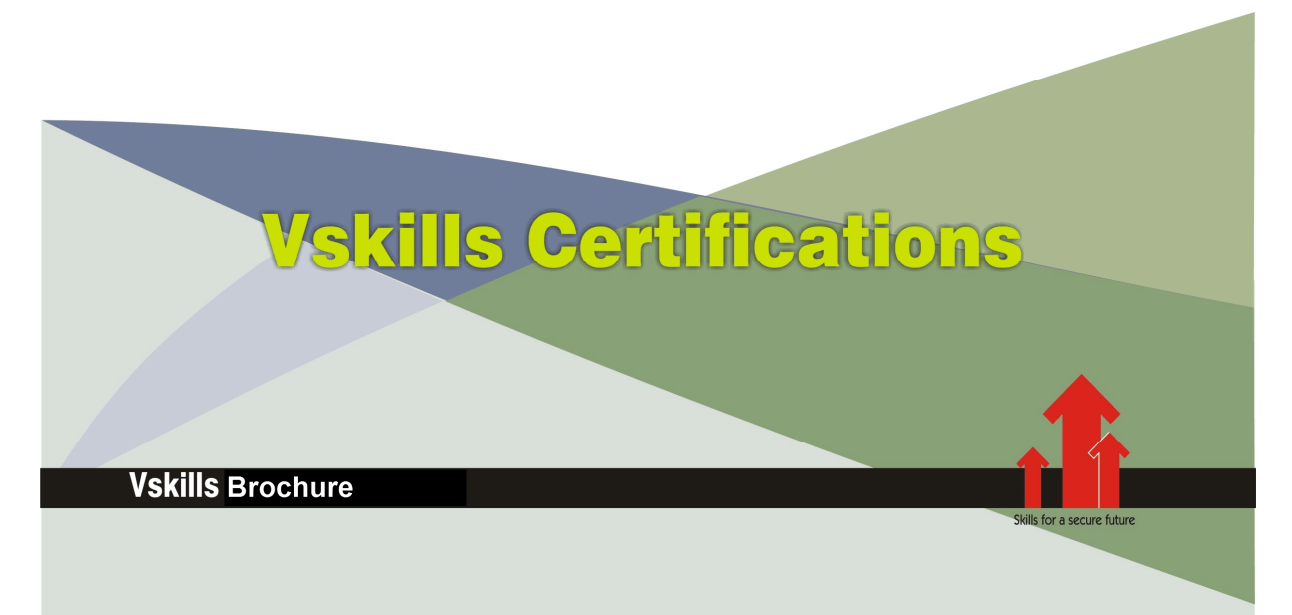

# Certified CSS3 Developer

# Certification Code VS-1056

Vskills Certified CSS3 Developer Certification requires HTML knowledge or VSkills HTML Designer Certification to allow organizations to easily develop website and other web based applications which are required by them these days. For growth and development, all organizations need well-maintained and efficient web sites to function effectively. Nearly every sector requires CSS3 professionals; to perform web site support tasks such as keeping web site updated and troubleshooting if any problem arises which help to keep the web site running smoothly and efficiently. Vskills provide certification course for those seeking career in CSS3 that help people with web design jobs to perform their tasks better.

# Why should one take this certification?

This Course is intended for professionals and technical graduates seeking career in Software industry and wanting to excel in chosen areas. It is also well suited for those who are already working and would like to take certification for further career progression. Indian IT industry is moving up the value curve, and today's scenario demands more specialization and that is where a certification of this type will add value. The course is developed with a motive to enhance your skills and helps in building confidence, thus making your job more challenging and rewarding. The certification helps extend web site related skills and ultimately achieve proficiency at work.

# Who will benefit from taking this certification?

This course benefits students who wish to make a career in web development industry. This course is also beneficial for professionals already working and wants to acquire knowledge in this segment of industry. Students will be ready for jobs from day 1 since this is a high demand skill in software companies. Professionals already in the web development sector looking for job switch will also benefit from the certification. The certification is designed to focus on development of employability skills essential for today's It support that inculcate organization and time management, stress management, selfanalysis, self-promotion and professional development skills. It provides an opportunity for those who wish to work in an organization as an web development professional.

# Test Details:

- Duration:  $60$  minutes
- No. of questions:  $50$
- Maximum marks: 50, Passing marks:  $25 \cdot (50\%)$ ; There is no negative marking in this module.

# Fee Structure:

#### Rs. 3,499/- (Excludes taxes)\*

\*Fees may change without prior notice, please refer http://www.vskills.in for updated fees

# Companies that hire Vskills Certified CSS3 Developer

CSS3 professionals are in great demand and major IT companies in India hire them. There are a lot of boutique niche companies, specializing in Integration Services, who are constantly hiring knowledgeable professionals. International job consultants also are constantly looking for CSS3 Specialists for overseas jobs. The skill is also greatly in demand in super specialized government projects on contract basis.

# **Table of Content**

### 1. CSS Basics

- 1.1 Introduction
- 1.2 CSS3 Evolution
- 1.3 Why to use CSS
- 1.4 CSS Editors
- 1.5 A CSS Example
- 1.6 Custom CSS
- 1.7 Cross Browser Testing
- 1.8 Including CSS
- 1.9 Validating CSS
- 1.10 Browser-Specific Prefixes

# 2. CSS Components

- 2.1 CSS Components
- 2.2 Rules
- 2.3 Selectors (Grouping & Type)
- 2.4 Declaration Block
- 2.5 Property
- 2.6 Value
- 2.7 Keywords(Auto, Multiple & String)
- 2.8 Lengths
- 2.9 Relative Units (px, em, ex, %)
- 2.10 Numbers
- 2.11 Colors
- 2.12 URL()
- 2.13 Quirks Mode

### 3. Selectors

- 3.1 Selector Basics
- 3.2 Tag Selectors
- 3.3 Class Selector
- 3.4 ID Selectors
- 3.5 Group Selector
- 3.6 HTML Hierarchy
- 3.7 Descendant Selector
- 3.8 Universal Selector

## 4. Advanced Selectors

- 4.1 Pseudo-classes and Pseudo-Elements
- 4.2 Pseudo-Classes for Links
- 4.3 Direct Child Selectors
- 4.4 Next Sibling Selector
- 4.5 Attribute Selectors

www.vskills.in

- 4.6 Pseudo-Elements :First-Letter And :First-Line
- 4.7 Advanced Pseudo-Classes
- 4.8 CSS3 New Attribute Selectors
- 4.9 CSS3 New Pseudo Classes

#### 5. Cascade and Inheritance

- 5.1 Inheritance Basics
- 5.2 Why Inheritance
- 5.3 Inheritance Rules
- 5.4 Cascade Basics
- 5.5 CSS Specificity: An Overview
- 5.6 What is Specificity?
- 5.7 Specificity hierarchy
- 5.8 Finding Selector's specificity
- 5.9 !important Usage

#### 6. Applying Font Formatting

6.1 Font Formatting Basics 6.2 Font-Family 6.3 Font Combinations 6.4 Font-Style 6.5 Font-Weight 6.6 Text-Transform 6.7 Text-Decoration 6.8 Font-Variant 6.9 Font Size 6.10 Font Shorthand

## 7. Text Display Control

7.1 Text Display Basics 7.2 Line-Height 7.3 Letter-Spacing 7.4 Word-Spacing 7.5 Text- Indent 7.6 Text Align 7.7 White Space Property 7.8 Adding Color to Text

## 8. Page Background

8.1 Background Basics 8.2 Background-Color 8.3 Background-Image 8.4 Background-Repeat 8.5 Background-Position 8.6 Background-Attachment 8.7 Background Shorthand

www.vskills.in

8.8 CSS3 Multiple Background Images and Styles

### 9. CSS Box Model

- 9.1 Box Model Basics
- 9.2 Margin
- 9.3 Margin Collapsing
- 9.4 Margin for Horizontal Alignment
- 9.5 Border
- 9.6 Padding
- 9.7 Height and Width
- 9.8 IE quirks mode
- 9.9 Min and Max Dimensions
- 9.10 Overflow Property
- 9.11 CSS3 Border Properties

#### 10. Float

10.1 Float Basics 10.2 Float Property 10.3 Clear Property 10.4 IE 6 Float Bugs 10.5 Bug Removal Technique 10.6 Vertically Aligning Content

#### 11. Positioning

- 11.1 Positioning Basics 11.2 Positioning Introduction
- 11.3 Relative Positioning
- 11.4 Absolute Positioning
- 11.5 Fixed Positioning
- 11.6 Z-INDEX

#### 12. Styling Lists

12.1 List Styling Basics 12.2 List Tags 12.3 List-Style-Type Property 12.4 List-Style-Image Property 12.5 List-Style-Position Property 12.6 List-Style Shorthand Property

## 13. Styling Tables

13.1 Table Styling Basics 13.2 Table Elements 13.3 Captions 13.4 Columns 13.5 Table Layout 13.6 Borders Collapsing

www.vskills.in

#### 13.7 Border Spacing

#### 14. Print Styling

- 14.1 Print Styling Basics
- 14.2 Print Style Sheets Advantages
- 14.3 Applying Styles Based On Media
- 14.4 The @media rule
- 14.5 Page Breaks
- 14.6 Content Property
- 14.7 Print Style Sheets Tips

#### 15. Customizing styles

- 15.1 Customizing Basics
- 15.2 Custom Fonts
- 15.3 Gradient Backgrounds
- 15.4 Custom Mouse Cursor
- 15.5 Custom Opacity
- 15.6 Custom Visibility

# 16. CSS3 Enhancements

16.1 Multiple Columns 16.2 CSS3 User Interface module 16.3 Media Queries 16.4 Text Effects and Typographic styles 16.5 Color, Gradient and Opacity 16.6 Transition and Animation 16.7 2D and 3D Transformation

# **Sample Questions**

- 1. What is the shortened hexadecimal notation of #FFFFFFF?
- A. #111
- B. #FFF
- C. Can not say
- D. None

#### 2. SVG means

- A. Scalable Vector Graphics
- B. Scalable Vector Graph
- C. Scaled Vector Graphics
- D. None of the above

#### 3. The caret  $(\gamma')$  sign in CSS 3 is used in selectors for selecting strings in of attributes.

- A. Beginning
- B. Ending
- C. Middle
- D. None

## 4. CSS3 specification definition is divided into \_\_\_\_\_\_\_\_\_\_\_\_\_\_\_ by W3C. \_\_\_\_\_\_\_\_\_\_\_\_\_ by W3C.

- A. Modules
- B. Sections
- C. Versions
- D. None

## 5. The rendering engine of firefox is  $\Box$

- A. Prince
- B. Gecko
- C. Mozilla
- D. None of the above

#### Answers: 1 (B), 2 (A), 3 (A), 4 (A), 5 (B)

#### **Certifications**

# **Accounting, Banking and Finance**<br>
– Certified AML-KYC Compliance Officer<br>
– Certified Business Accountant<br>
– Certified Commercial Banker

- 
- 
- 
- Gertineo Commercial Banker<br>– Certified Foreign Exchange Professional<br>– Certified GAAP Accounting Standards Professional<br>– Certified Financial Risk Management Professional
- Certified Merger and Acquisition Analyst<br>- Certified Tally 9.0 Professional<br>- Certified Tally 9.0 Professional<br>- Certified Treasury Market Professional<br>- Certified Wealth Manager
- 
- 

#### > Big Data

- Certified Hadoop and Mapreduce Professional
- > Cloud Computing
	- Certified Cloud Computing Professional

**Design**<br>- Certified Interior Designer

#### $\blacktriangleright$  Digital Media

- Gertified Social Media Marketing Professional<br>- Certified Social Media Marketing Professional<br>- Certified Digital Marketing Master

#### > Foreign Trade

- Certified Export Import (Foreign Trade) Professional

#### > Health, Nutrition and Well Being Certified Fitness Instructo

> Hospitality Certified Restaurant Team Member (Hospitality)

#### > Human Resources

-<br>- Certified HR Compensation Manager<br>- Certified HR Stafffing Manager - Certified Human Resources Manage - Certified Performance Appraisal Manager

#### $\blacktriangleright$  Office Skills - Certified Data Entry Operator - Certified Office Administrator

- > Project Management<br>- Certified Project Management Professional
- **Real Estate**  $\blacktriangleright$ - Certified Real Estate Consultant

# Marketing<br>- Certified Marketing Manager

#### $\blacktriangleright$  Quality

- .<br>- Certified Six Sigma Green Belt Professional
- Certified Six Sigma Black Belt Professional<br>- Certified TQM Professional

#### Logistics & Supply Chain Management

- Certified International Logistics Professional<br>Certified Logistics & SCM Professional
- Certified Purchase Manager
- Certified Supply Chain Management Professional

- Legal<br>- Certified IPR & Legal Manager
	-
	- Certified Labour Law Analyst<br>- Certified Business Law Analyst<br>- Certified Corporate Law Analyst
	-

#### Information Technology

- -<br>- Certified ASP.NET Programmer<br>- Certified Basic Network Support Professional
- Certified Business Intelligence Professional
- 
- Certified Core Java Developer<br>- Certified E-commerce Professional<br>- Certified IT Support Professional
- 
- Certified PHP Professional<br>- Certified Selenium Professional
- Certified SEO Professional
- Certified Software Quality Assurance Professional

#### > Mobile Application Development

- Certified Android Apps Developer
- Certified iPhone Apps Developer

#### $\blacktriangleright$  Security

- Certified Ethical Hacking and Security Professional - Certified Network Security Professional

#### $\blacktriangleright$  Management

- Certified Corporate Goverance Professional<br>- Certified Corporate Goverance Professional<br>- Certified Corporate Social Responsibility Professional

#### $\blacktriangleright$  Life Skills

Certified Business Communication Specialist - Certified Public Relations Officer

#### $\blacktriangleright$  Media

-<br>- Certified Advertising Manager<br>- Certified Advertising Sales Professional

#### Sales, BPO

- Certified Sales Manager - Certified Telesales Executive

& many more job related certifications

Contact us at : **Vskills** 011-473 44 723 or info@vskills.in www.vskills.com